**EN English** - Quick Installation

- **IT** Italiano Installazione rapida
- **FR Francais** Installation rapide
- DE Deutsch Schnellinstallation
- **RU Русский** Быстрая установка

## MOBOTIX PTZ Keyboard

Universal keyboard for PC software applications

Tastiera universale per il controllo di applicazioni su PC

- Pupitre universel pour le contrôle des applications sur PC
- Universal-Tastatur für die Steuerung von Anwendungen am PC

Универсальная клавиатура для управления приложениями на PC

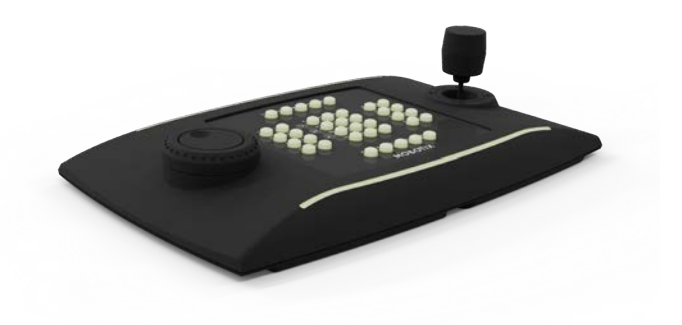

### **MOROTIX**

**Beyond Human Vision** 

#### · Selezione rapida della modalità di funzionamento **Emulation mode quick selection** · Sélection rapide du mode de fonctionnement · Funktionsmodus Schnellwahl • Быстрый выбор режима работы At start-up, keep the keys pressed. · All'accensione tenere premuti i tasti. • A l'allumage, appuyer sur les touches.  $\frac{1}{2}$ · Beim Starten folgende Tasten zusammen drücken. • При включении питания держать нажатыми

КНОПКИ:

· Modalità Virtual Com Port. • Mode Virtual Com Port. · Virtual Com Port Modus.

· Modalità HID Jovstick. • Mode HID Joystick. • HID Joystick Modus. • Режим HID-джойстик.

**SET + 4:** Virtual Com Port Mode.

 $\overline{SI}$  +  $\overline{SI}$ : HID Joystick Mode.

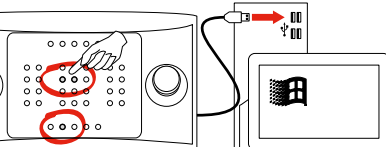

- **HID joystick mode: Windows installation** 
	- -
- · Modalità HID Joystick: Installazione su Windows • Mode Joystick HID: Installation sous Windows

• Режим Виртуальный СОМ-порт.

- HID Joystick-Modus: Installation in Windows
- Режим HID-джойстик: Установка в Windows

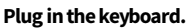

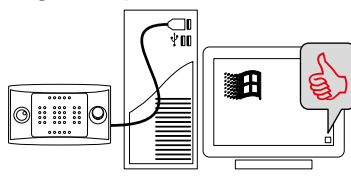

#### Calibrate the joystick.

- Start -> JOY.CPL
- 
- Connettere la tastiera
- · Branchez le pupitre.
- · Die Tastatur abstecken.
- Подключите кнопочную панель.
- · Calibrare il joystick.
- · Calibrez le joystick.
- · Joystick kalibrieren.
- Калибровать джойстик.

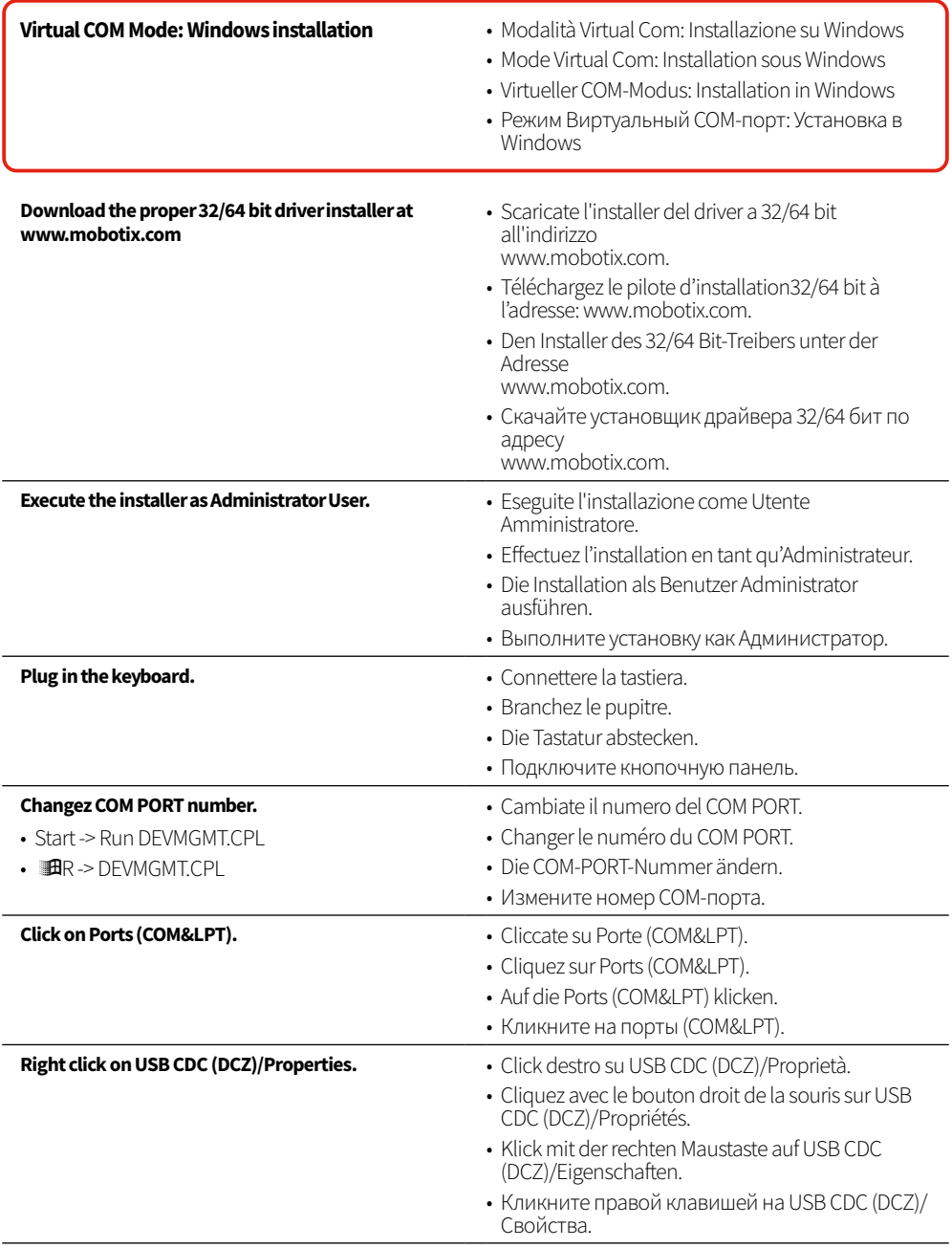

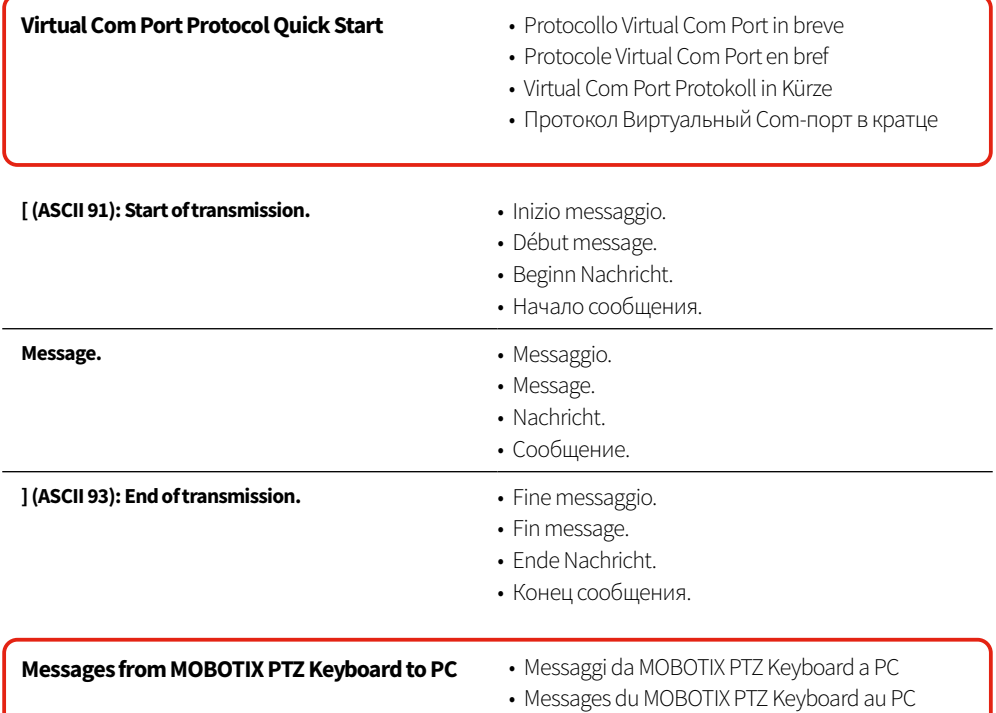

- Nachrichten von MOBOTIX PTZ Keyboard an PC
- Сообщения от MOBOTIX PTZ Keyboard к ПК

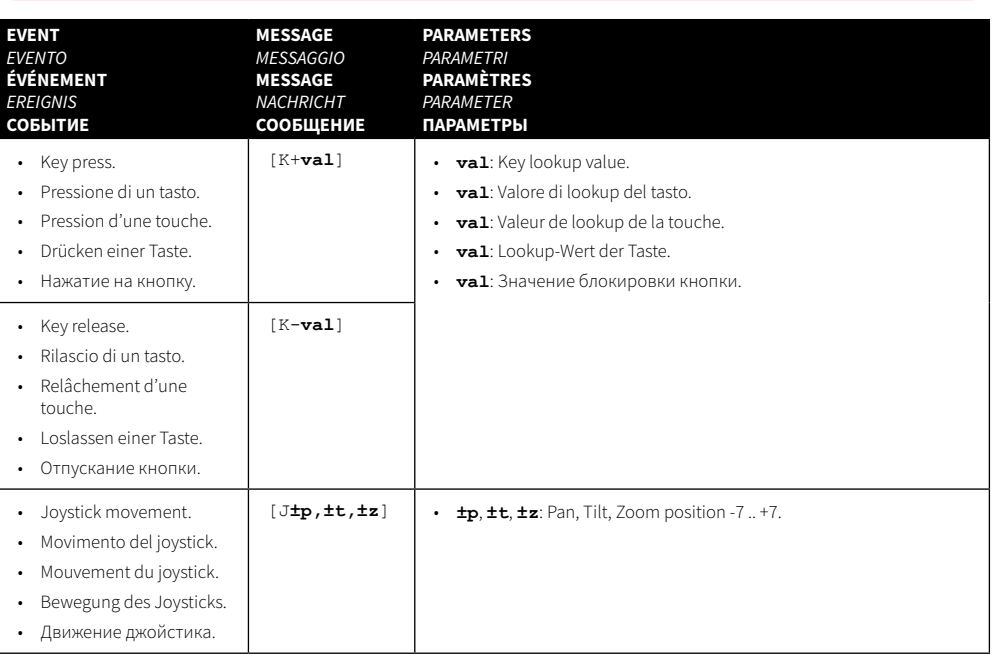

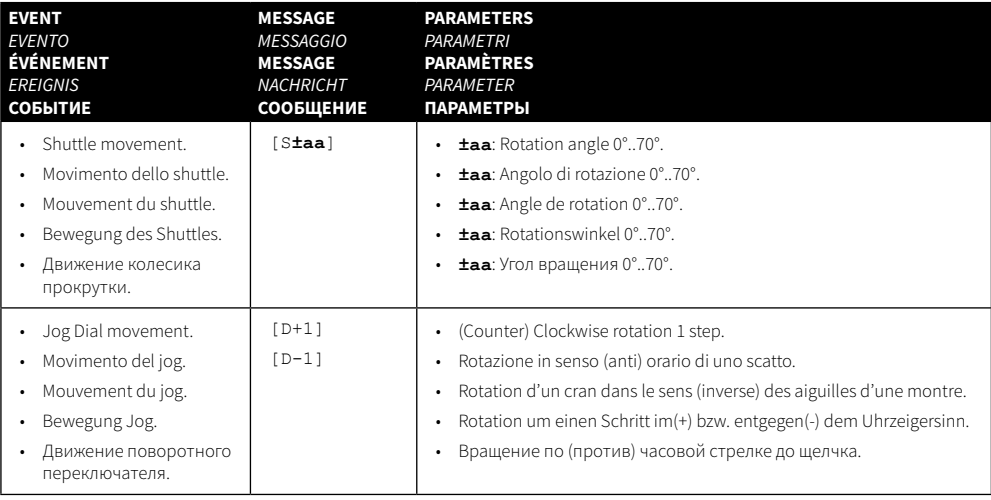

#### Main messages from PC to MOBOTIX PTZ Keyboard

- Messaggi principali da PC a tastiera
- Messages principaux du PC au pupitre
- Hauptnachrichten von PC an Tastatur
- Основные сообщения от ПК к кнопочной панели.

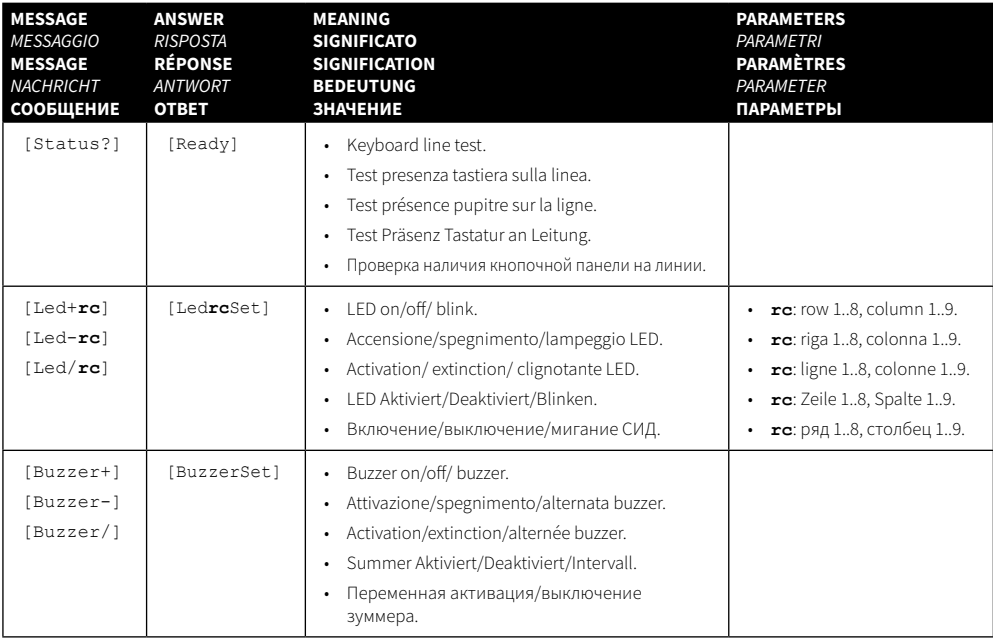

# **MOBOTIX**

### **Beyond Human Vision**

#### 12/2021

MOBOTIX AG • Kaiserstrasse • D-67722 Langmeil • Tel.: +49 6302 9816-103 • sales@mobotix.com • www.mobotix.com MOBOTIX is a trademark of MOBOTIX AG registered in the European Union, the U.S.A., and in other countries. Subject to change without notice. MOBOTIX do not assume any liability for technical or editorial errors or omissions contained herein. All rights reserved. © MOBOTIX AG 2021

MOBOTIX AG • Kaiserstrasse • D-67722 Langmeil • Tel.: +49 6302 9816-103 • sales@mobotix.com • www.mobotix.com MOBOTIX ist eine Marke der MOBOTIX AG, die in der Europäischen Union, in den USA und in anderen Ländern eingetragen ist. Änderungen vorbehalten. MOBOTIX übernimmt keine Haftung für technische oder redaktionelle Fehler oder Auslassungen in diesem Dokument. All rights reserved. © MOBOTIX AG 2021

MOBOTIX AG • Kaiserstrasse D-67722 Langmeil • Tél. : +49 6302 9816-103 • sales@mobotix.com • www.mobotix.com MOBOTIX est une marque déposée de MOBOTIX AG enregistrée dans l'Union européenne, aux États-Unis et dans d'autres pays. Sujet à modification sans préavis. MOBOTIX n'assume aucune responsabilité pour les erreurs ou omissions techniques ou rédactionnelles contenues dans le présent document. Tous droits réservés. © MOBOTIX AG 2021

MOBOTIX AG • Kaiserstrasse • D-67722 Langmeil • Tel: +49 6302 9816-103 • sales@mobotix.com • www.mobotix.com MOBOTIX è un marchio di MOBOTIX AG registrato nell'Unione Europea, negli Stati Uniti e in altri paesi. Soggetto a modifiche senza preavviso. MOBOTIX non si assume alcuna responsabilità per errori o omissioni tecniche o editoriali contenuti nel presente documento. Tutti i diritti riservati. © MOBOTIX AG 2021

MOBOTIX AG • Kaiserstrasse • D-67722 Langmeil • Тел: +49 6302 9816-103 • sales@mobotix.com • www.mobotix.com MOBOTIX является торговой маркой компании MOBOTIX AG, зарегистрированной в Европейском Союзе, США и других странах. Может быть изменена без предварительного уведомления. MOBOTIX не несет никакой ответственности за технические или редакционные ошибки или упущения, содержащиеся в данном документе. Все права защищены. © MOBOTIX AG 2021